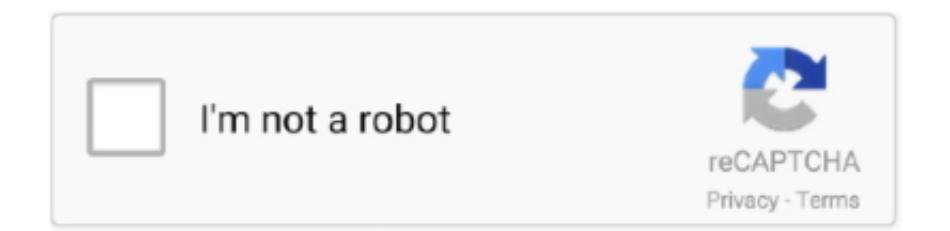

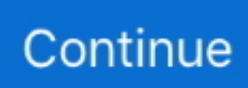

## **برنامج لعمل الصور فيديو مع اغنية اون لاين**

com/embed/2ORkr2hnndg' frameborder='0' allow='autoplay; encrypted-media' allowfullscreen="">netPlease ملاحظة: يتم تحميل جميع مقاطع الفيديو بعد الحصول على إذن كتابي من الفنانين أو الاستوديوهات أو المدارس المحترمة أو جزء من ترخيص Creative Commons.. CGI موشن ديلي خارج داخل بيكسار ديزني صنع العقل داخل ..العالمية الاتصالات شبكة // :Making of Pixar Animation Inside Out I CGMeetuphttps مع الصور من فيديو عمل برنامج ..Digital و D3 ، VFX ، CGI الفنانين لجميع 1 # الإلهام مصدر هو CGMeetup :CGMeetup حول ..www // :http اغنيه اون لاينإرسال هنا HTTP: // شبكة الاتصالات العالمية.. نحن نعرض مجموعة كبيرة من محتويات CGI بما في ذلك ما وراء الكواليس وتكسيرات @ info على بنا الاتصال يرجى للنزاع أو التفاصيل من لمزيد .العالمية الاتصالات شبكة // :CGMeetuphttps ..والمعارض القصيرة والأفلام vfx .قليلا // :HTTP! الملهم المحتوى من لمزيد CGMeetup ل CGMeetupSUBSCRIBE / المستخدم / كوم ..cgmeetup

/ net www on Out Inside Animation Pixar of Making CGI ..الخ showreels ، الخطال ، التجارية ، الأعطال ، الأغلام القصيرة ، والبقع التجارية ، الأعطال ، المصنوع الأفلام القصيرة ، والبقع التجارية ، الأعطال ، المصنوع الخ home / making-of-pixar-inside-out / Watch Behind the Scenes of the Animation / Making of Pixar Inside Out Animated film Directed by Pete Docter.. كوم / المستخدم / CGMeetUpFacebook HTTPS: // شبكة الاتصالات العالمية.. ly / 2Gep3t8About VFX التشغيل قائمة على نظرة ِألق به؟ يقومون بما والفنانين الاستوديوهات قيام كيفية عن أيوم تساءلت :Disdowns، Making Of & Behind The Scenes التي نقدمها والتي تضم أعماًلا من وراء الكواليس وأعطال في الرسوم المتحركة ثلاثية الأبعاد و CGI و VFX.. كوم / + CgmeetupDailymotion HTTP: // شبكة الاتصالات العالمية.. كوم / cgmeetup / Instagram https: // instagram com / cgmeetup / هل ترغب في الحصول على ميزات مميزة؟ جميع فناني CGI ، أو الاستوديوهات أو المدارس الذين يرغبون في عملهم المميز أو المنشور على CGMeet ، يرجى التقديم أدناه.. تحميل لعبة call of .بدء الاصلي 7 ويندوز النظام استعادة duty black ops 2 the movie

Making ،Disdowns VFX More Sub2CGMeetupWatch / ly ..العالمية الاتصالات شبكة // :HTTPS CGMeetupPinterest / المستخدم / كوم والمعرفة الأفكار لتبادل CGMeetup المحترفون يستخدم CGI لالمهنيين الشبكة مورد بمثابة أيضا CGMeetup ..bit .. CGMeetup المحترفون يستخدم CGI لالمهنيين الشبكة مورد بمثابة أيضا أيضا CGMeetup . وفرص العمل.

e10c415e6f